**SysTools BKF Recovery With Product Key Free PC/Windows**

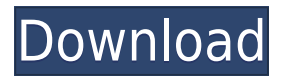

[one-half] [middle]This software is the only software to recognize the files of the largest missing storage recovery. [one-half] [end] How to recover MBR backup with SysTools BKF Recovery Cracked Version for free SysTools BKF Recovery Activation Code features : Recover lost or corrupted BKF backup file. Scan your backup file in 2 types. Preview and save BKF files to PC. User-friendly

interface and easy operation. Quick scan: fast scan. Deep scan: detect file loss or corruption. Preview items, select one of them to save to your computer. [one-half] [middle]SysTools BKF Recovery is a free tool, and the installation is totally free. [onehalf] [end] How to recover MBR backup with SysTools BKF Recovery for free Please note that only the demo version can be downloaded without any limitations, and the full version is only available by a

registration or purchase. But, as already mentioned, the software is free and all versions have the same features. Download SysTools BKF Recovery [one-half] [end] Download Link [one-half] [middle] How to recover MBR backup with SysTools BKF Recovery for free SysTools BKF Recovery Download Features [one-half] [end] How to recover MBR backup with SysTools BKF Recovery for free How to recover MBR backup with SysTools BKF Recovery for free

SysTools BKF Recovery features : Recover lost or corrupted BKF backup file. Scan your backup file in 2 types. Preview and save BKF files to PC. User-friendly interface and easy operation. [one-half] [middle]SysTools BKF Recovery is a free tool, and the installation is totally free. [onehalf] [end] How to recover MBR backup with SysTools BKF Recovery for free Please note that only the demo version can be downloaded without any limitations, and the full version

is only available by a registration or purchase. But, as already mentioned, the software is free and all versions have the same features. Download SysTools BKF Recovery [one-half] [

**SysTools BKF Recovery Crack + Free (Final 2022)**

## 2edc1e01e8

This Program is an easy to use Data Recovery Software.A meeting of the Committee on behalf of the Board of Directors and members of the Executive Committee of the National Biodiesel Board (NBBO) took place in Washington, D.C. on July 16, 2006. At the meeting, the following resolutions were proposed and unanimously approved by the NBBO: 1. That the Board of Directors and Executive Committee of the

NBBO express their collective gratitude to Chairman Senator Bob Smith (D-NH) for his passionate advocacy and hard work in our behalf and for providing the Chairman of the U.S. Senate Committee on Agriculture, Nutrition, and Forestry with the proposal from the NBBO to mandate that biannual meetings of the committee be held in cooperation with the NBBO. 2. That the Committee on behalf of the Board of Directors and members of the Executive

Committee of the NBBO request the U.S. Senate Committee on Agriculture, Nutrition, and Forestry, Chairman Bob Smith, to hold a meeting of the committee in cooperation with the NBBO to explore the possibility of the NBBO playing a greater role in the production, storage, and distribution of biodiesel. 3. That the Committee on behalf of the Board of Directors and members of the Executive Committee of the NBBO request the U.S. Department of

Agriculture to engage in an assessment of the current and projected needs of the biodiesel industry to facilitate its growth in the United States and to encourage the development of new supplies of biodiesel for industrial, consumer, and commercial markets. 4. That the Board of Directors and Executive Committee of the NBBO recommend that the NBBO work with industry to maintain its current pricing structure, which prevents the price of biodiesel from being

subsidized by the price of petroleum products. The NBBO is committed to working with the biodiesel industry to bring about the necessary changes in law to achieve this objective. 5. That the Board of Directors and Executive Committee of the NBBO support the following as policies and programs of the NBBO: \* Protecting the strategic supply chain for biodiesel. The NBBO supports increasing the supply of biodiesel, as part of a national policy of reducing our

dependence on imported oil. It should be noted that biodiesel is a good substitute for diesel fuel. It can be mixed with the same type of fuel and should be able to replace existing diesel fuels. It is also renewable. \* Supporting free and open markets for biodiesel. The NBBO supports

<https://techplanet.today/post/finding-dory-english-hindi-dubbed-mp4-movie-top-download> <https://reallygoodemails.com/exinperfna> <https://techplanet.today/post/silent-hunter-5-cheat-engine> <https://techplanet.today/post/spider-man-movie-in-punjabi-link-download> <https://techplanet.today/post/gracias-por-su-compra-descargar-1> <https://joyme.io/cuncsannedo> <https://techplanet.today/post/god-tussi-great-ho-hindi-movie-hd-free-download-in-utorrent-new>

**What's New In?**

Overview SysTools BKF Repair is a product of SysTools and its main purpose is to recover damaged or corrupt Windows backup files. It is available as a stand-alone application, and does not require you to install any additional software. This free and easy to use solution is compatible with Windows XP, Vista and Windows 7. In case you are not sure about the version of Windows that your computer is running on, simply go to Control Panel > System and Security > System > About,

and it will reveal the version number of your OS. How it works To use SysTools BKF Repair, you will be required to run it. After which you will be asked to choose the backup file that needs to be processed. Step 1 Select the type of the backup that you have in the desired folder. Step 2 Click Next and go to the Preferences tab to make sure that all the settings are correct, as this is an important step. Step 3 Select the partition that contains the desired backup file. It is not

mandatory to have a separate partition for each backup file, but it is a recommended one. Step 4 Choose the scan method that best suits your needs, such as quick scan, deep scan or range based scan. Step 5 Select the desired location for the repaired files, and the software will start its operation. Step 6 The process is going to take some time, depending on the size of the backup file, and it is going to display the results in the main window. When it is done, you are required to check the results. You can see a preview of the item that was scanned. You can also view the overall health of the backup file, such as whether it is damaged or corrupted, and even download the repaired backup file. Besides previewing the contents, you can also open the selected backup item using the File Explorer. So, if you are in a hurry to check the status of the scan, you will have to go to the Configuration tab and disable the preview mode. You are advised to click the

checkbox Save repaired files to the selected location only after you are sure that the files are retrieved successfully. SysTools BKF Repair Requirements In order to work, SysTools BKF Repair needs: Windows XP, Vista or Windows 7 Free hard disk space Download Link Simple, clear and comprehensive help contents Pros Compatible with Windows XP, Vista and Windows 7 Easy to use Good performance Cons Not compatible with other file types (e.g. ZIP, RAR) There is

no active forum System Requirements This free utility can be used with the following versions of Windows: Windows 7

\* Intel Pentium 4 or AMD Athlon II Processors with 128M of Memory \* Minimum 500MB Hard Disk Space \* Mouse and keyboard (or optional game pad) \* 64MB of VRAM for optimal performance Features: \* 4 new worlds each with numerous environments, puzzles, and hazards \* Individualized game play via stored game progress \* Interesting story and characters \* No ads or popups \* Free

## Updates More Info at

## Related links:

<https://trenirajsamajom.rs/archives/242471>

<https://cungtenhanoi.com/wp-content/uploads/2022/12/Excelindo-Gantt-Chart.pdf>

<https://www.youthpassageways.org/wp-content/uploads/2022/12/Image2Code.pdf>

[https://lpkekselenpalembang.com/wp-content/uploads/2022/12/ERadio-Mixer-Crack-Activator-MacWi](https://lpkekselenpalembang.com/wp-content/uploads/2022/12/ERadio-Mixer-Crack-Activator-MacWin.pdf) [n.pdf](https://lpkekselenpalembang.com/wp-content/uploads/2022/12/ERadio-Mixer-Crack-Activator-MacWin.pdf)

<https://rednails.store/wp-content/uploads/2022/12/kachmar.pdf>

<https://the-chef.co/wp-content/uploads/2022/12/farela.pdf>

[http://med-smi.com/بالعالم-أهلا/](http://med-smi.com/أهلا-بالعالم/)

<https://hirupmotekar.com/wp-content/uploads/Exam-Crack-Latest.pdf>

<http://dealstoheal.com/wp-content/uploads/2022/12/Portable-WFDownloader-App.pdf>

<https://terapeutas.shop/wp-content/uploads/2022/12/Windows-81-Update-Rollup-Crack-.pdf>